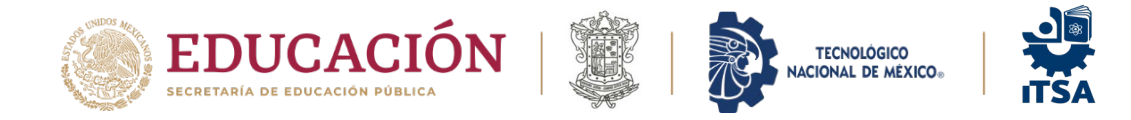

## **PROCESO DE REINSCRIPCIÓN AL PERIODO Enero-Julio 2024 (Segundo Semestre hacia adelante)**

1. Para comenzar recuerda, haber realizado el pago de 24 a 48 Hrs antes de tu fecha de reinscripción, y que aparezca registrado y aceptado en el SIIT. Si aún no lo haces, consulta como hacerlo: [enlace aquí](https://www.facebook.com/TecNMCampusApatzingan/videos/1734289277056041) y si deseas hacerlo a través de la App de BBVA en un celular (para esto debes contar con una cuenta bancaria en BBVA), también te dejamos como hacerlo: [enlace aquí](https://www.facebook.com/photo/?fbid=554447600041120) 

Los horarios de grupo de cada carrera se encuentran publicados en la página oficial: [http://apatzingan.tecnm.mx](http://apatzingan.tecnm.mx/) 

2. Es necesario entrar desde una computadora, para mayor seguridad, al Sistema de Información Integral del Tecnológico (SIIT). En cualquier navegador web (de preferencia Google Chrome) escriba la siguiente dirección: https://siit.itsa.edu.mx/. Es posible acceder desde cualquier lugar donde tenga una computadora con acceso a internet. Los datos para acceder es tu correo institucional al\*\*\*@itsa.edu.mx y la respectiva contraseña de ese correo.

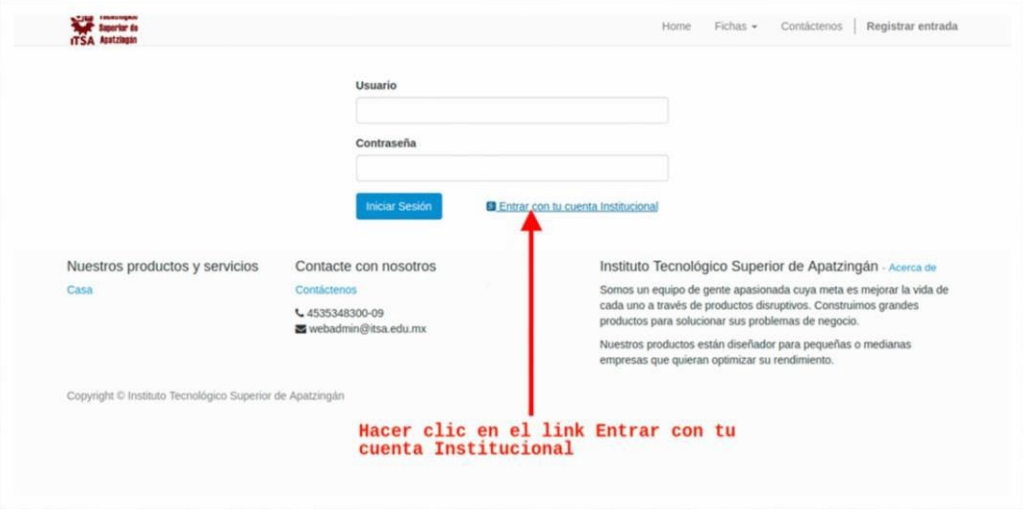

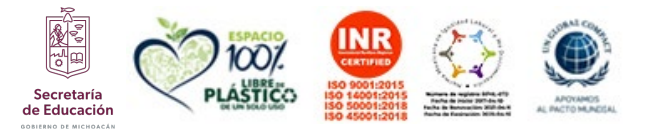

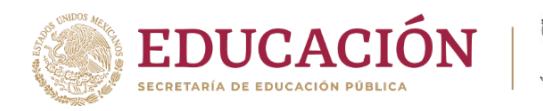

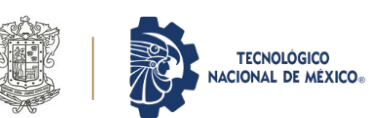

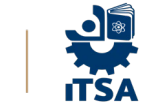

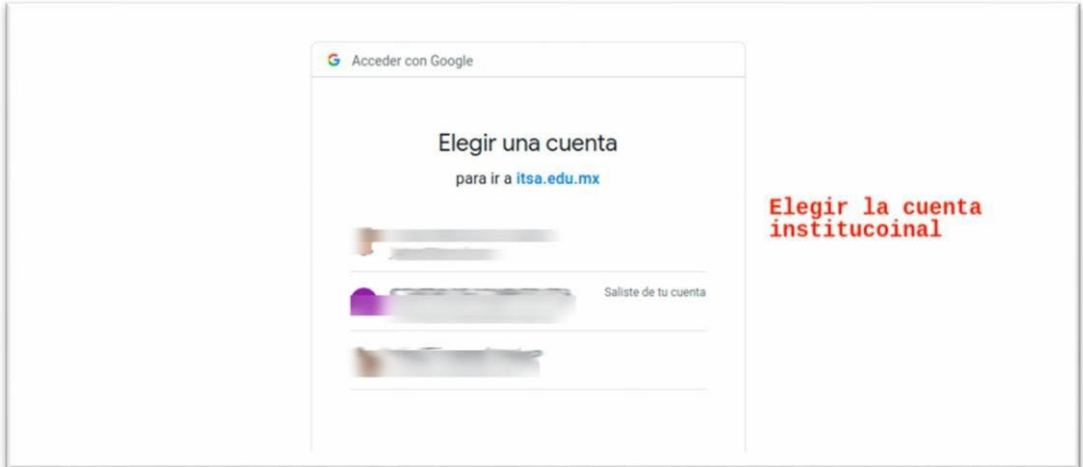

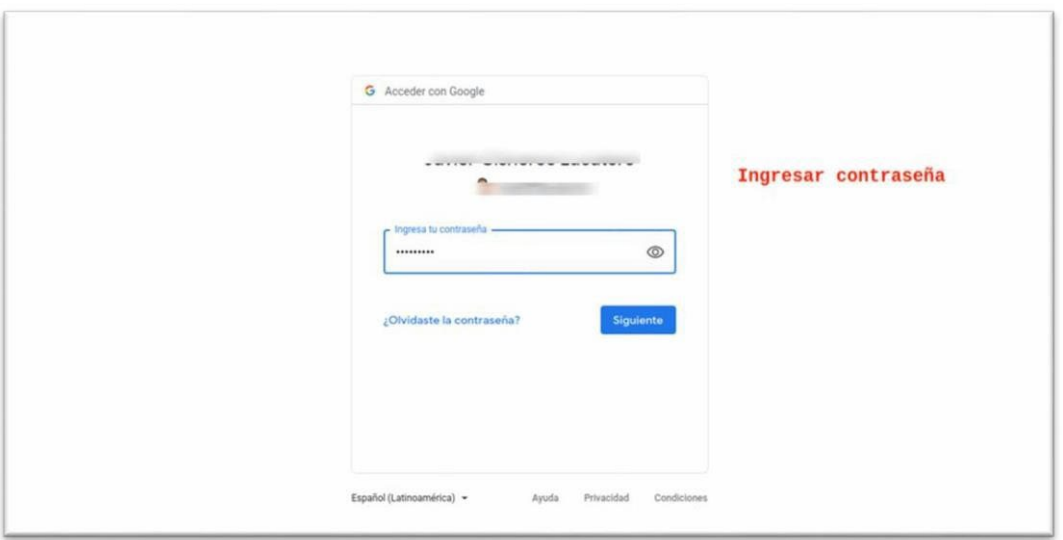

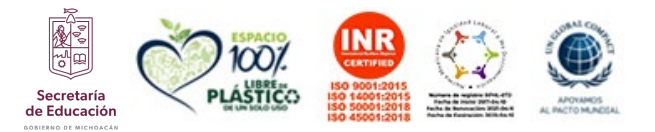

**ARANDERS PRODUCTION** 

**Carr. Apatzingán-Aguililla Km. 5, Apatzingán, Michoacán. C.P. 60710 Tels. 45353-42513 Ext.108, e-mail: direcciongeneral@itsa.edu.mx. tecnm.mx | apatzingan.tecnm.mx**

**RELIGION RADER MORNING** 

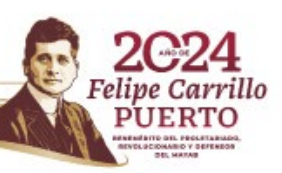

**RESPAIN PR** 

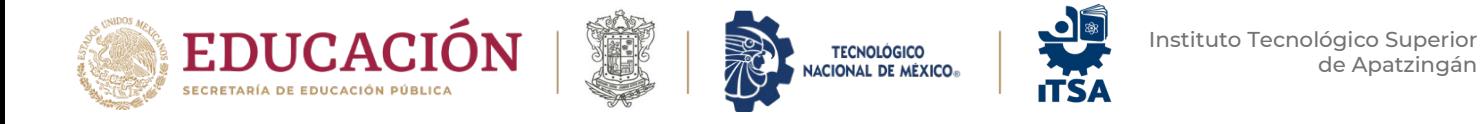

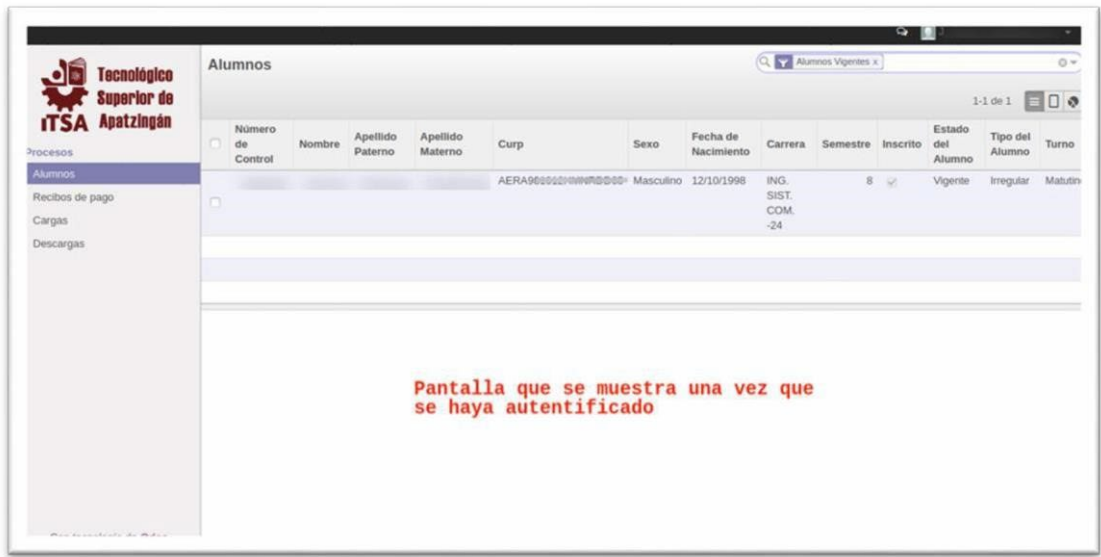

3. Consulta de recibos de pago. Dentro del SIIT, ahora es posible verificar los pagos que realices, dando clic del lado izquierdo de la pantalla en Depósitos bancarios, y del lado derecho aparecerá el correspondiente a la aportación al fortalecimiento institucional de reingreso del periodo Enero – Julio 2024.

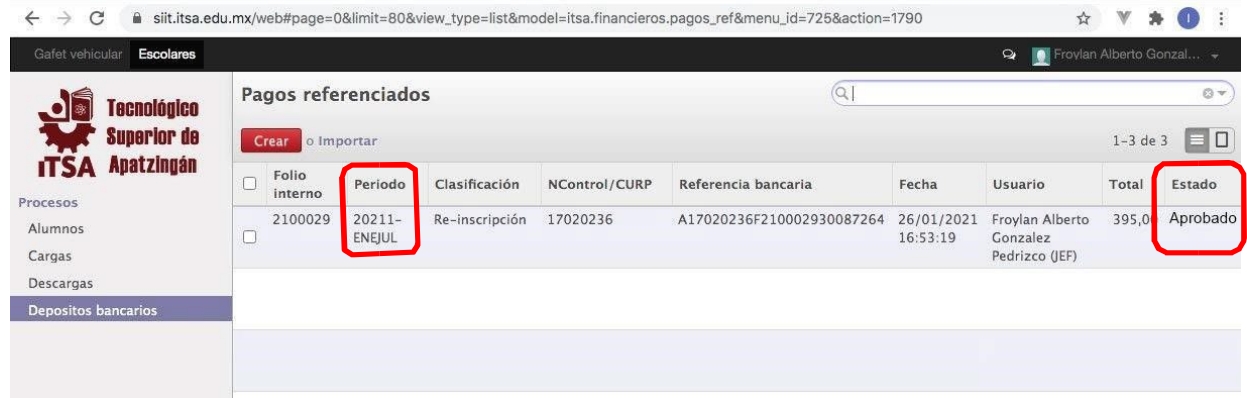

rillo

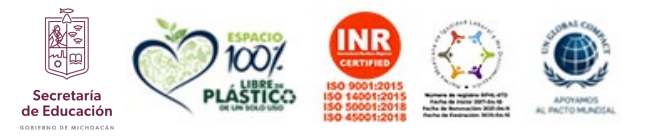

**SAMINA PRESIDENT** 

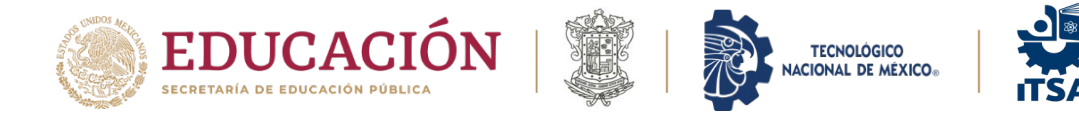

4. Selección de Carga Académica. Realiza su carga académica, coloca las asignaturas que le corresponden y/o puede cursar, debe elegir todas las materias que se ofrecen en el semestre al cual se está reinscribiendo.

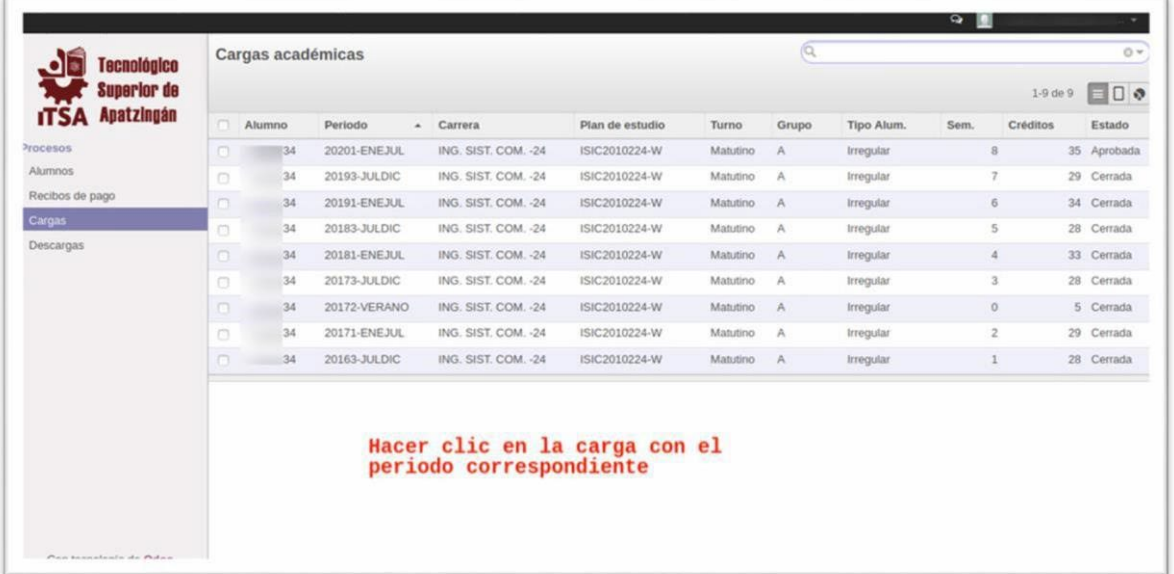

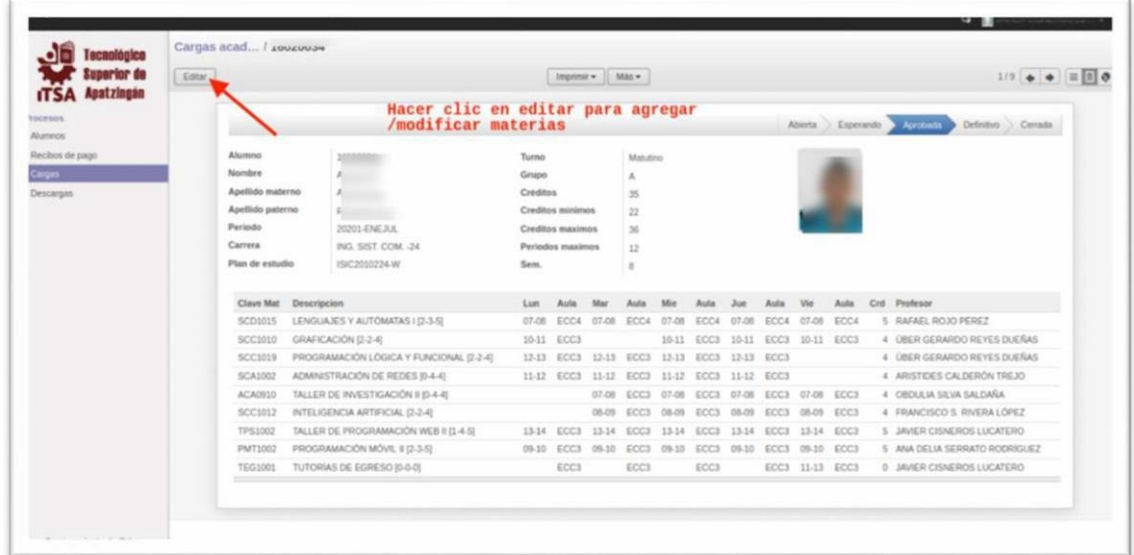

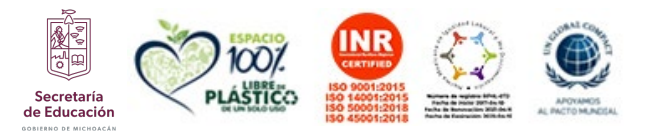

*KASANNA ER SANTA KANT* 

**Carr. Apatzingán-Aguililla Km. 5, Apatzingán, Michoacán. C.P. 60710 Tels. 45353-42513 Ext.108, e-mail: direcciongeneral@itsa.edu.mx. tecnm.mx | apatzingan.tecnm.mx**

כול

**第四条数则** 

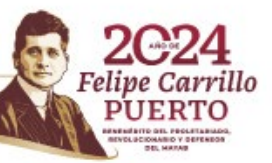

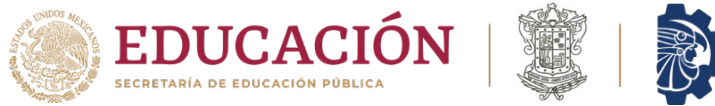

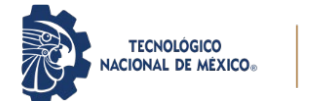

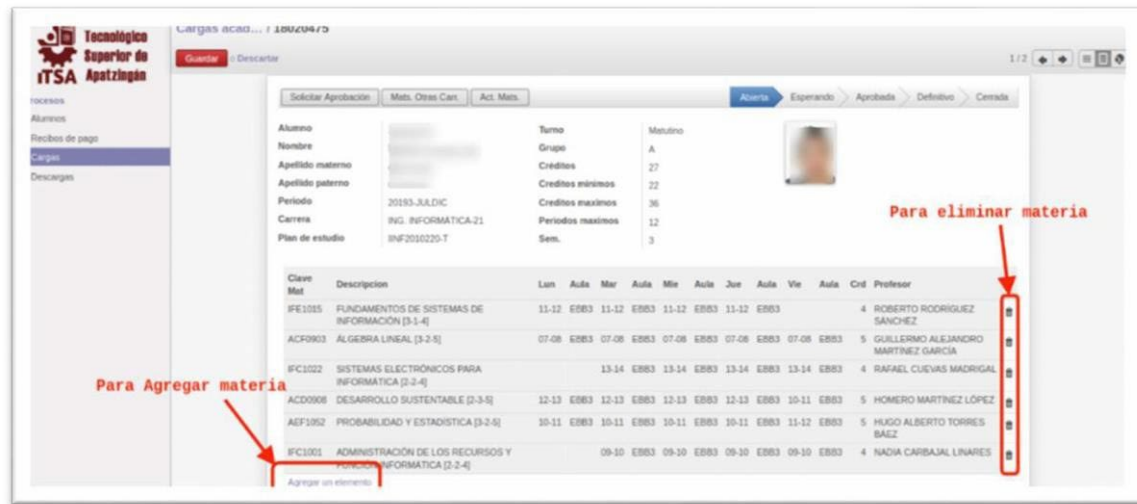

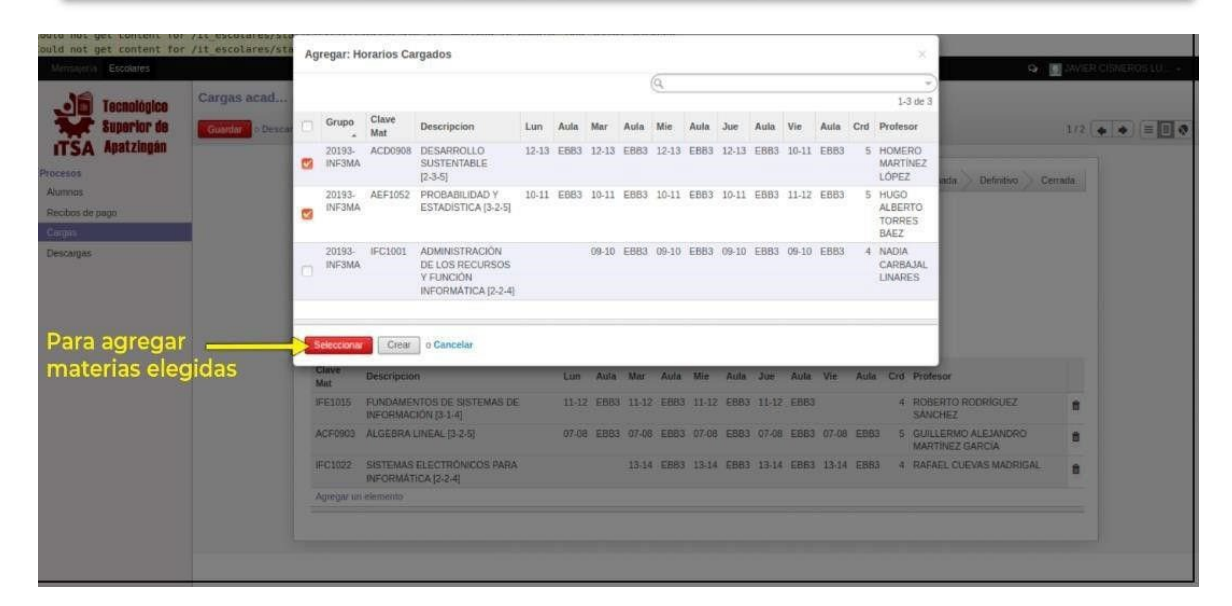

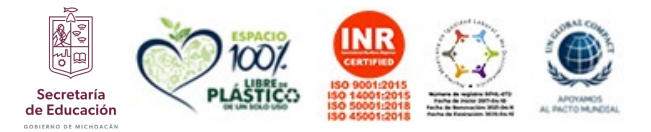

**ARRAIGHT SAMPLES AND STRAKE** 

**Carr. Apatzingán-Aguililla Km. 5, Apatzingán, Michoacán. C.P. 60710 Tels. 45353-42513 Ext.108, e-mail: direcciongeneral@itsa.edu.mx. tecnm.mx | apatzingan.tecnm.mx**

2955

 $2012$ 

**在当时文化如果** 

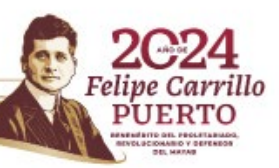

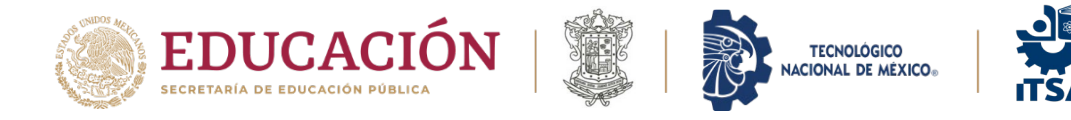

5. Revisión de Carga Académica. Finalizado el proceso de la selección de materias deberá guardar su carga y solicitar aprobación.

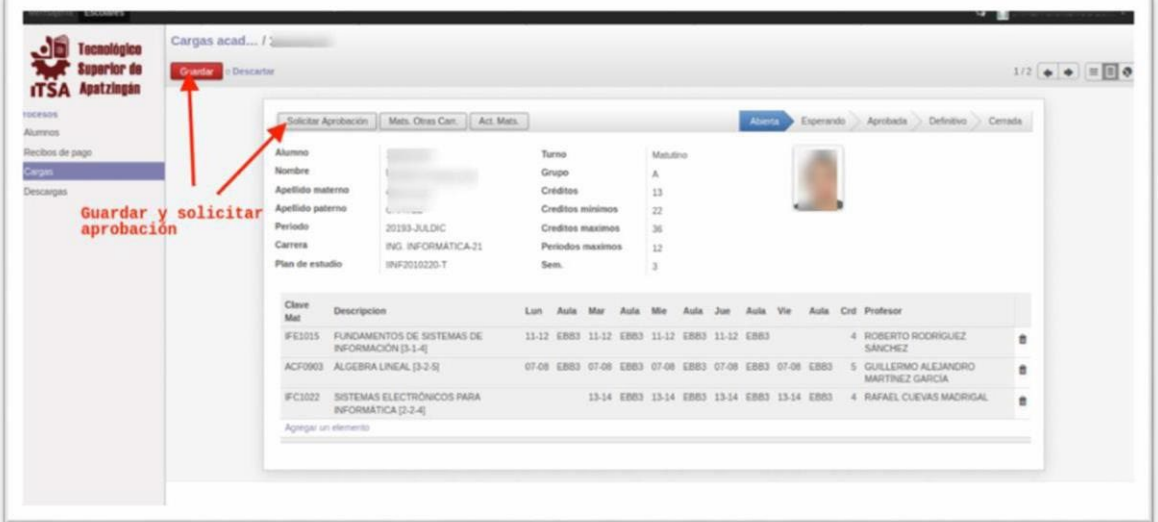

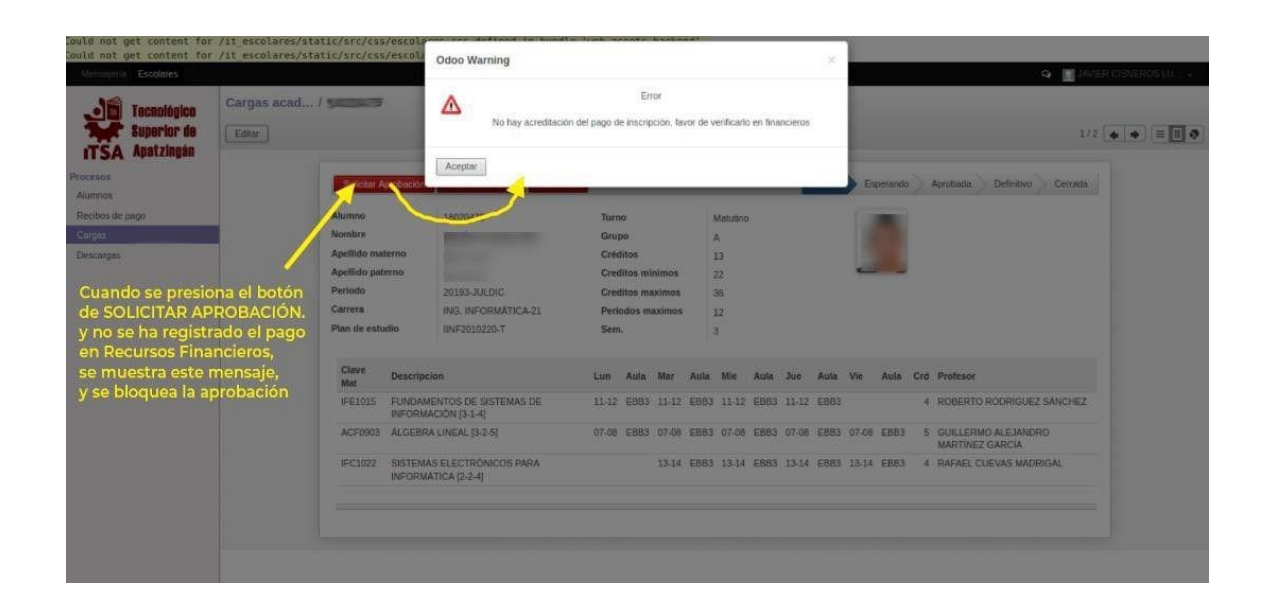

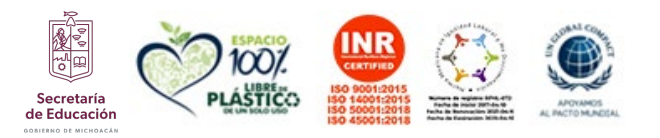

**ARRIVERS TO AN EXAMPLES** 

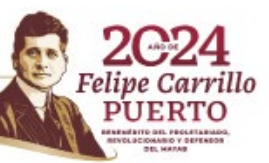

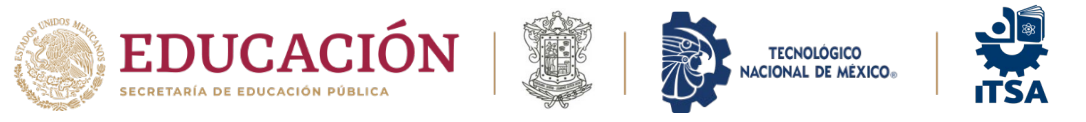

illo

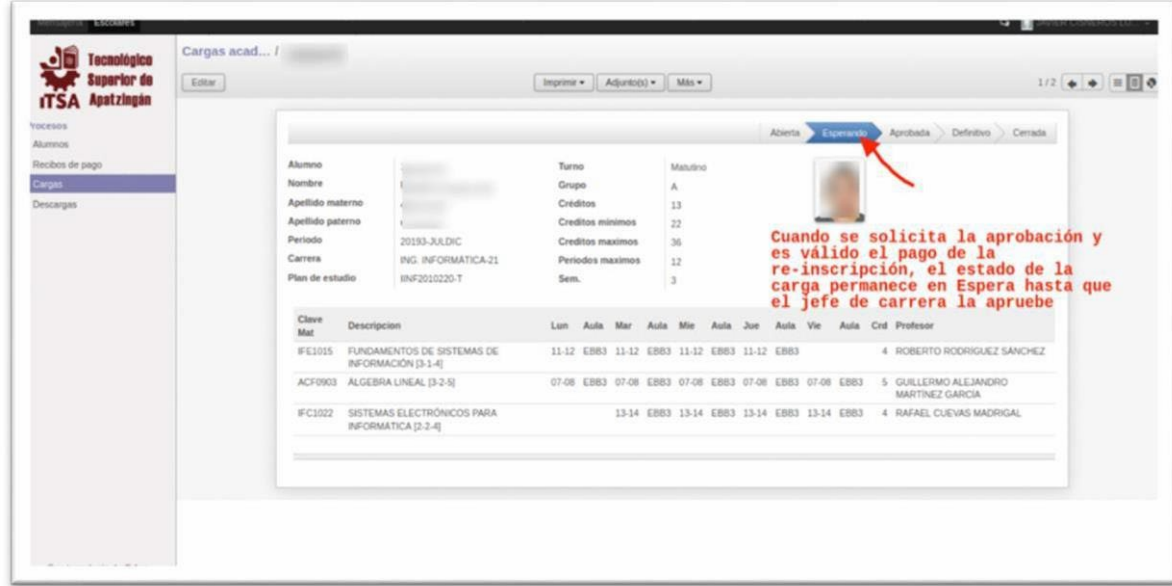

6. Solicitudes de Casos Extraordinarios. En caso de que el alumno requiera solicitar alguna asignatura en la modalidad de Curso Global, o en un grupo distinto a donde le corresponde, deberá realizar la solicitud específica al Jefe de la Carrera.

## **FORMATOS**

- [Solicitud para autorización de materias de empalme](https://www.itsa.edu.mx/wp-content/uploads/2022/01/Solicitud-para-autorizacion-de-materias-de-empalme.docx)
- [Carta compromiso para autorizar más de 36 créditos](https://www.itsa.edu.mx/wp-content/uploads/2022/01/Carta-compromiso-mas-de-36-creditos.docx)
- [Carta compromiso con una asignatura en especial](https://www.itsa.edu.mx/wp-content/uploads/2022/01/Carta-compromiso-con-un-curso-especial.docx)
- [Carta compromiso con dos asignaturas en curso especial](https://www.itsa.edu.mx/wp-content/uploads/2022/01/Carta-compromiso-con-2-materias-curso-especial.docx)

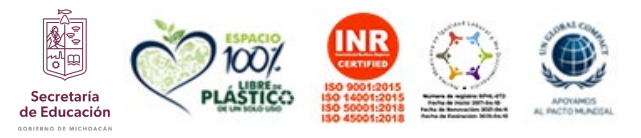

323 - 加火災

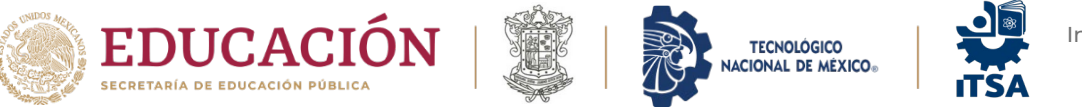

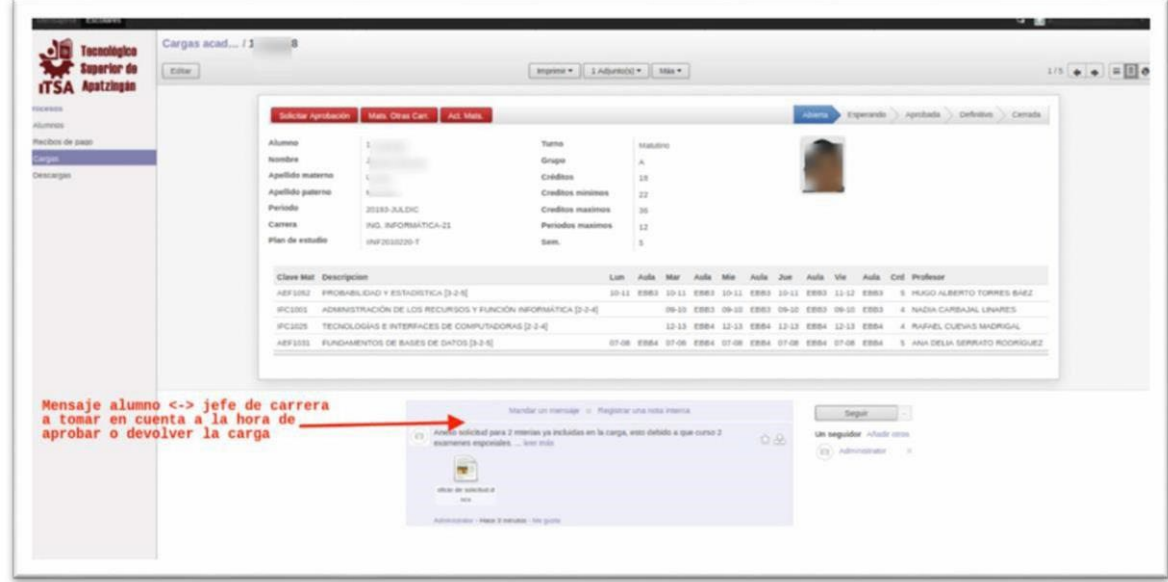

7. Aprobación de Carga Académica. El Jefe de Carrera revisa la carga y la aprueba mediante colocación sello de la División correspondiente.

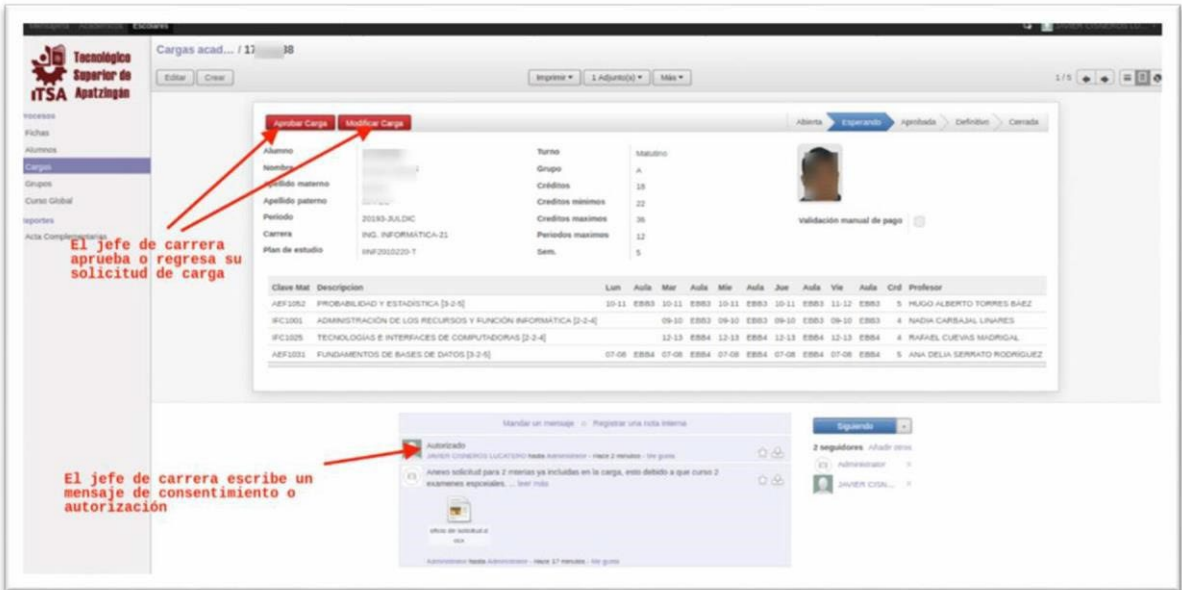

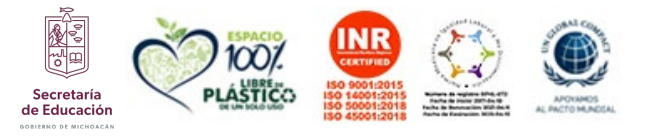

**ARRIVERS MOSSILES** 

**Carr. Apatzingán-Aguililla Km. 5, Apatzingán, Michoacán. C.P. 60710 Tels. 45353-42513 Ext.108, e-mail: direcciongeneral@itsa.edu.mx. tecnm.mx | apatzingan.tecnm.mx**

**REACTES AND STREET** 

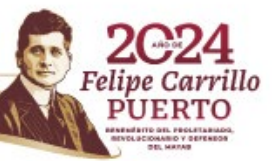

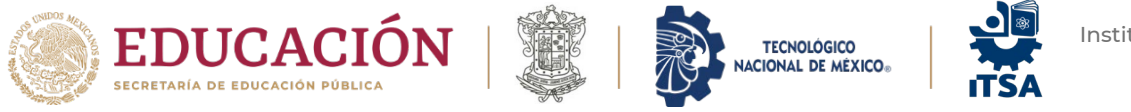

rrillo

RTO

пe

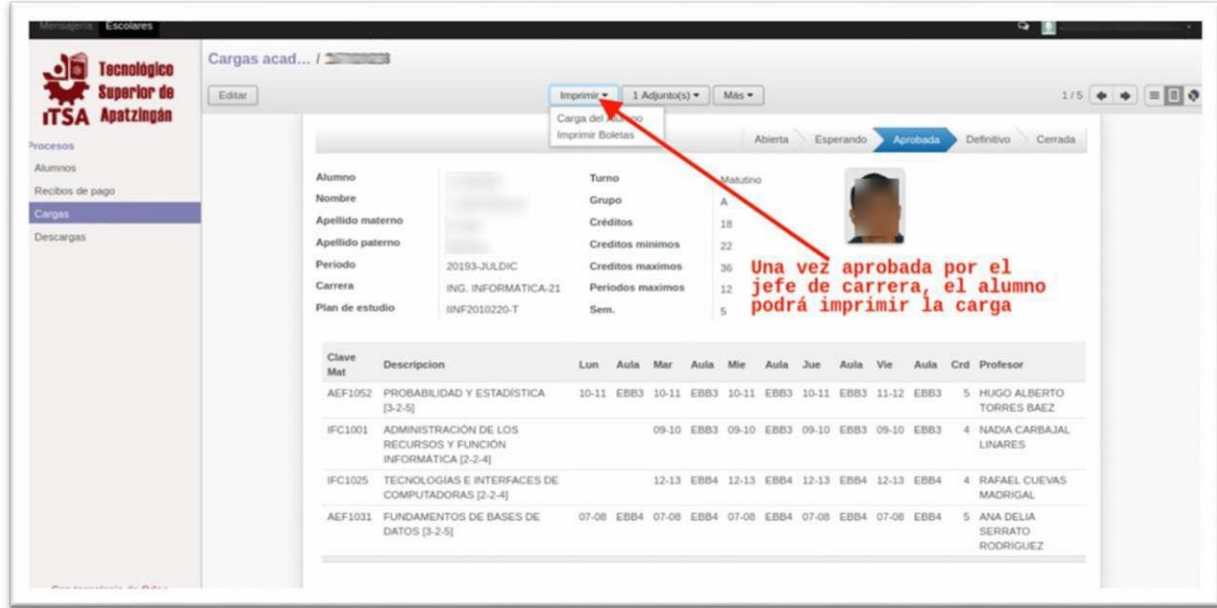

8. Recibe Carga Autorizada. El alumno podrá descargar del SIIT en un periodo no mayor a 48 hrs su carga con horario autorizado.

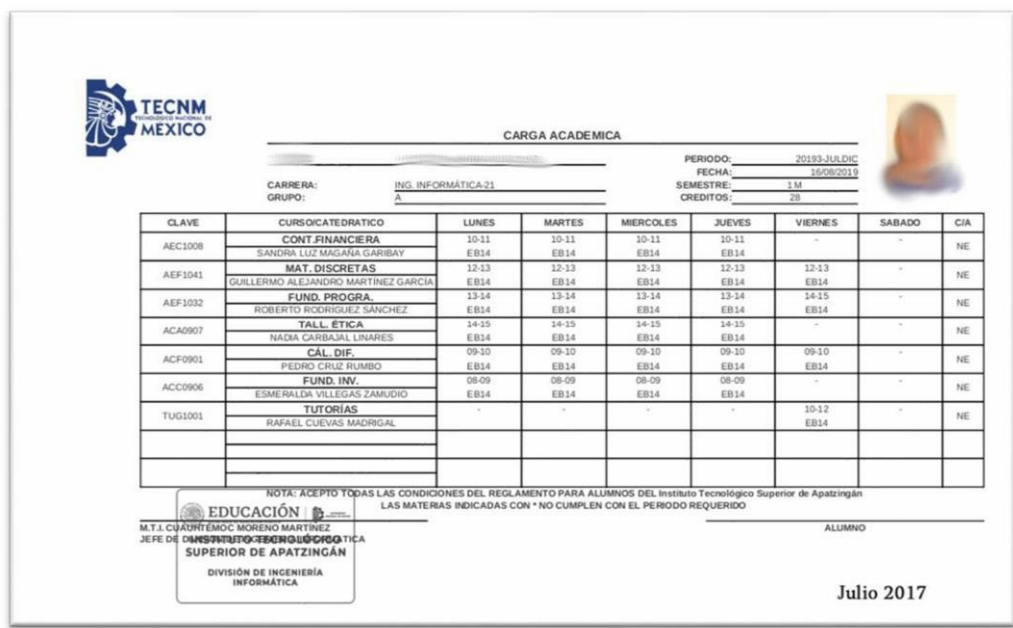

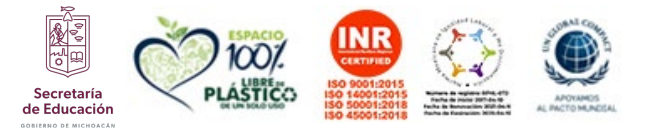

**ASSAMINA PRESIDENT** 

**Carr. Apatzingán-Aguililla Km. 5, Apatzingán, Michoacán. C.P. 60710 Tels. 45353-42513 Ext.108, e-mail: direcciongeneral@itsa.edu.mx. tecnm.mx | apatzingan.tecnm.mx**

 $-17$ 

**第四个文化的**